## Sharing of Data on DOS machines

- Transfer data from machine A to machine
  B:
  - DOS machines connected by a serial line.
  - machine A: copy file to the com1 port
  - machine B: copy com1 to file.

# Sharing of Data on DOS machines

- Issues:
  - Synchronisation
    - if sender is faster than receiver
  - Error on the line
    - require error checking

## A Solution

- Solution (a):
  - Synchronisation: interrupt driven
  - Error: check sum, CRC, parity
  - Overflow: flow control
    - sender sends data at the rate at with receiver is ready accept.

## **Another Solution**

- Use RTS (Request To Send) from  $B \rightarrow A$
- At A:
  - clear RTS
  - open (file)
  - while not eof(file) do
  - read a byte
  - wait until RTS is high
  - send a byte
  - endwhile
  - send eof
  - close(file)

# Another Solution (contd)

### • At B:

- open(file)
- repeat
- set RTS
- get a byte
- clear RTS
- write byte to file
- until eof
- close(file)

# Data Flow Diagram using RTS

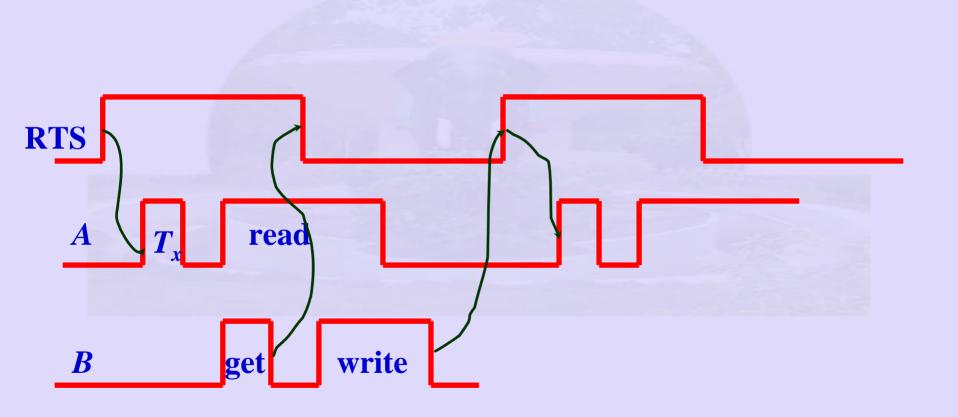

### **Issues**

- If read at A is faster than get at B
  - read at A is completed before RTS is reset by B.
  - A will transmit another byte.
  - B will be swamped by A.
- One more signal is required:
  - RTS alone is not sufficient.
  - CTS (Clear To Send) A → B
  - RTS (Request To Send) B → A

# Data Flow Diagram using RTS and CTS

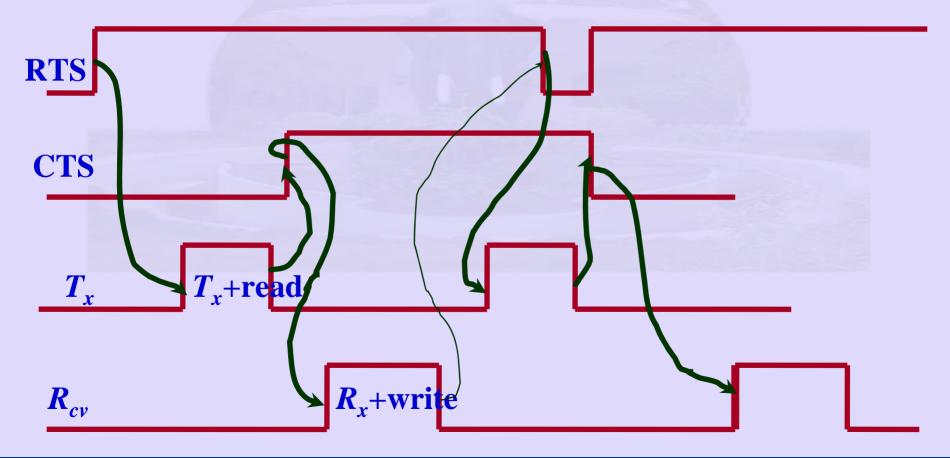

# The Algorithm

#### • At A:

- clear CTS
- open(file)
- wait for RTS to go High
- while not eof(file) do
- read byte
- send byte
- toggle CTS
- wait for RTS toggle
- endwhile
- wait for RTS toggle
- send eof

# The Algorithm

- At B:
  - open(file)
  - set RTS
  - while not eof(file)
  - read byte
  - write to file
  - toggle RTS
  - endwhile

## **Error Control**

### • At A:

- Read file
- compute Checksum
- repeat
- send file
- send Checksum
- check wires
- wait for ack
- get ack
- until ack
- send finish

## **Error Control**

### • At B:

- open(file)
- while not (finish) do
- get file
- get checksum from A
- compute Checksum from file received
- compare the two
- if same then send send acknowledgement
- endwhile